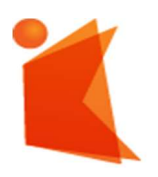

государственное автономное учреждение Калининградской области профессиональная образовательная организация «КОЛЛЕДЖ ПРЕДПРИНИМАТЕЛЬСТВА»

> ДОКУМЕНТ ПОДПИСАН ЭЛЕКТРОННОЙ ПОДПИСЬЮ

МЕРОЕЗ0Р9347F58545EB00C15B31C<br>ДАРСТВЕННОЕ АВТОНОМНОЕ УЧРЕЖДЕНИЕ КАЛИНИНГРАДСКОЙ<br>ЕССИОНАЛЬНАЯ ОБРАЗОВАТЕЛЬНАЯ ОРГАНИЗАЦИЯ "КОЛЛЕДЖ<br>17.11.2022 до 31.01.2024

# РАБОЧАЯ ПРОГРАММА УЧЕБНОЙ ДИСЦИПЛИНЫ

Информационные технологии в профессиональной деятельности

Рабочая программа учебной дисциплины разработана на основе Федерального государственного стандарта среднего профессионального образования (далее - ФГОС СПО) по специальности 25.02.08 Эксплуатация беспилотных авиационных систем.

Организация-разработчик: государственное автономное учреждение Калининградской области профессиональная образовательная организация «Колледж предпринимательства»

Разработчики:

Трофимова Т.Д. - ГАУ КО «Колледж предпринимательства», преподаватель

Рабочая программа учебной дисциплины рассмотрена на заседании отделения общеобразовательных дисциплин. Протокол № 6 от 30.06.2023

# СОДЕРЖАНИЕ

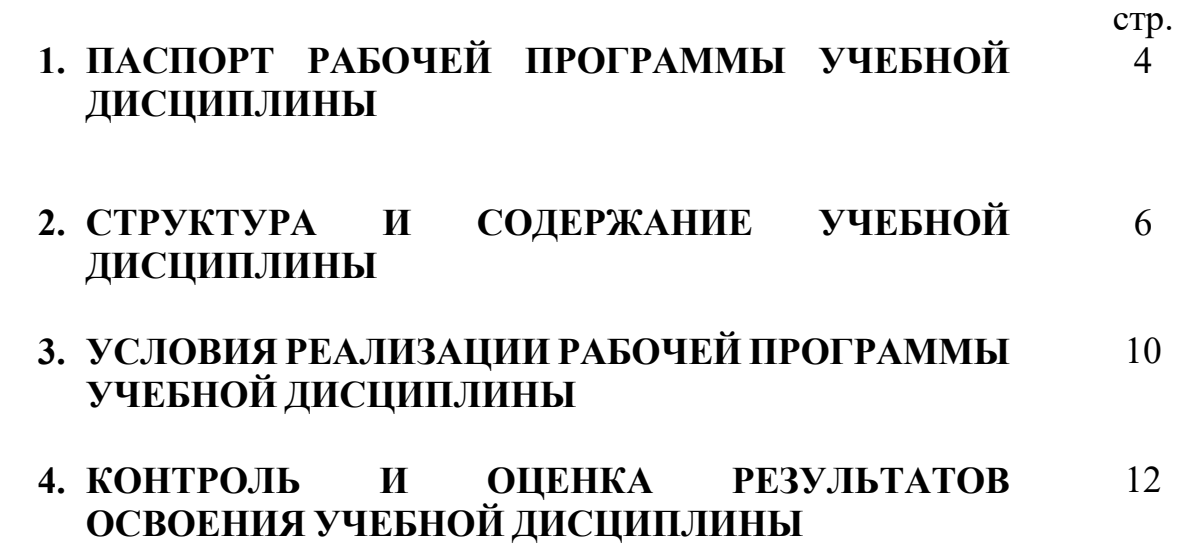

# 1. ПАСПОРТ РАБОЧЕЙ ПРОГРАММЫ УЧЕБНОЙ ДИСЦИПЛИНЫ

### Информационные технологии в профессиональной деятельности

## 1.1. Место дисциплины в структуре основной профессиональной образовательной программы:

Учебная дисциплина Информационные технологии в профессиональной деятельности является частью общепрофессионального цикла основной профессиональной образовательной программы в соответствии с ФГОС СПО по специальности 25.02.08 Эксплуатация беспилотных авиационных систем.

Учебная дисциплина Информационные технологии в профессиональной деятельности обеспечивают формирование общих компетенций по всем видам деятельности ФГОС СПО по специальности 25.02.08 Эксплуатация беспилотных авиационных систем. Особое значение дисциплина имеет при формировании и развитии компетенций ОК 01- ОК 04, ПК 1.1-1.3, 2.4-2.5, 3.6.

#### 1.2. Цель и планируемые результаты освоения дисциплины:

В рамках программы учебной дисциплины обучающимися осваиваются умения и знания

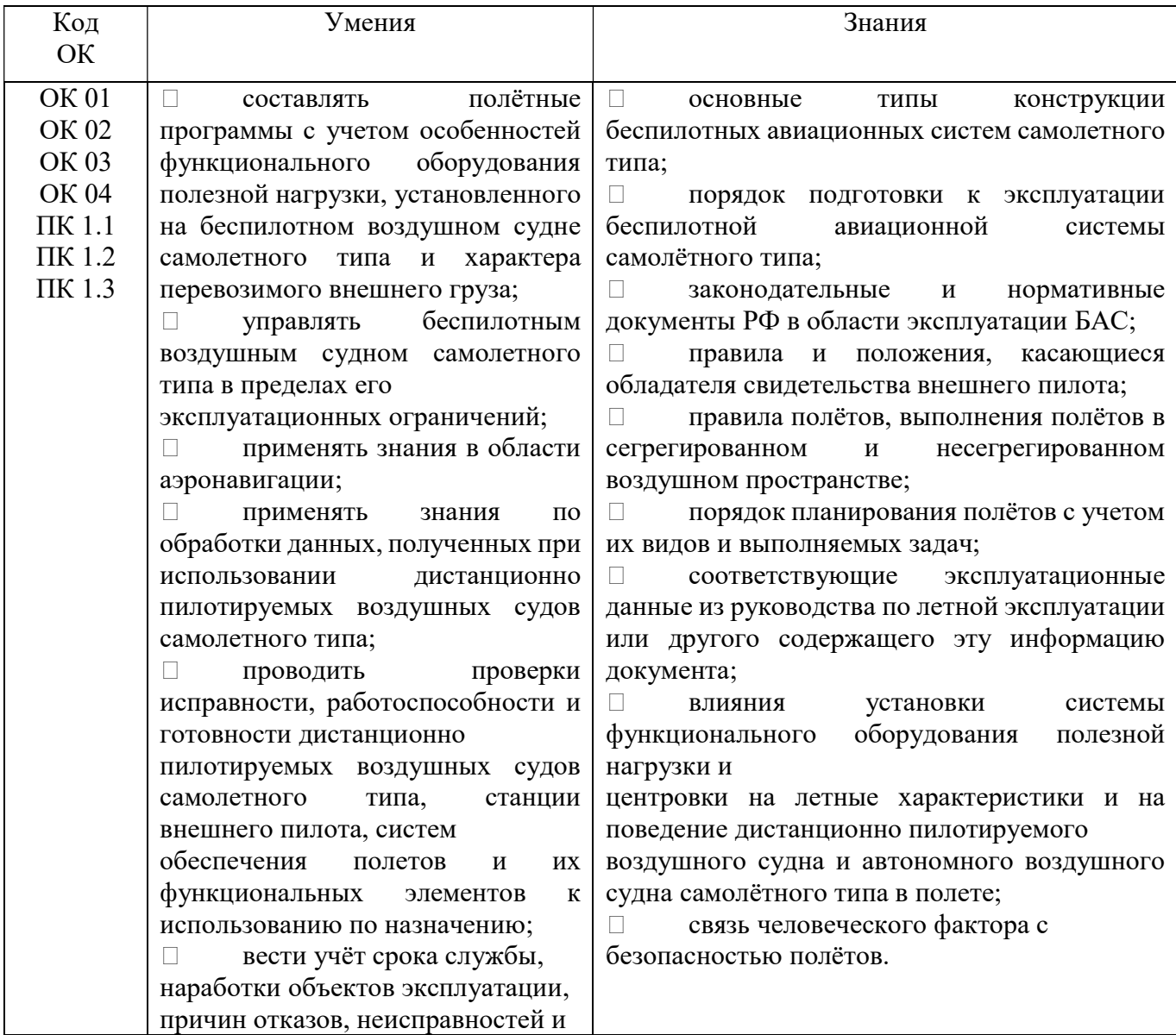

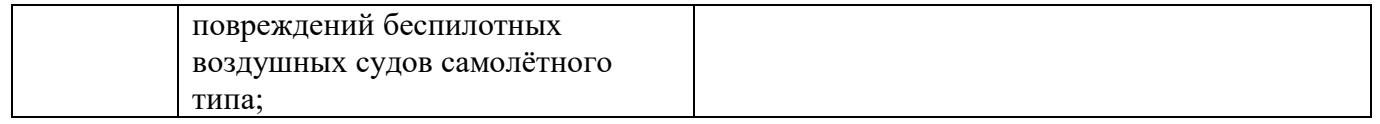

# 2. СТРУКТУРА И СОДЕРЖАНИЕ УЧЕБНОЙ ДИСЦИПЛИНЫ

# 2.1. Объем учебной дисциплины и виды учебной работы

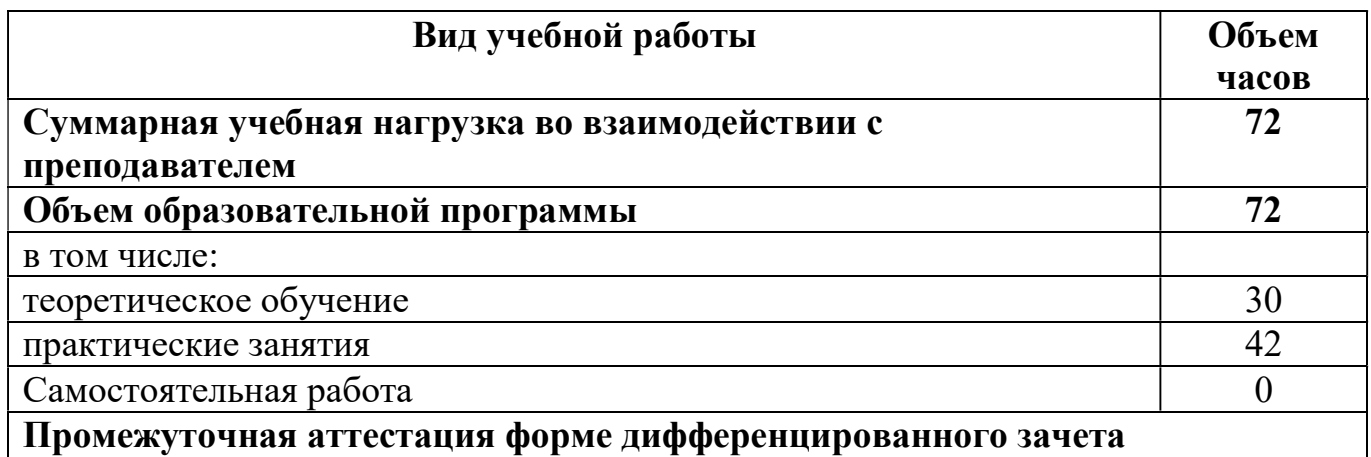

## 2.2. Тематический план и содержание учебной дисциплины Информационные технологии в профессиональной деятельности

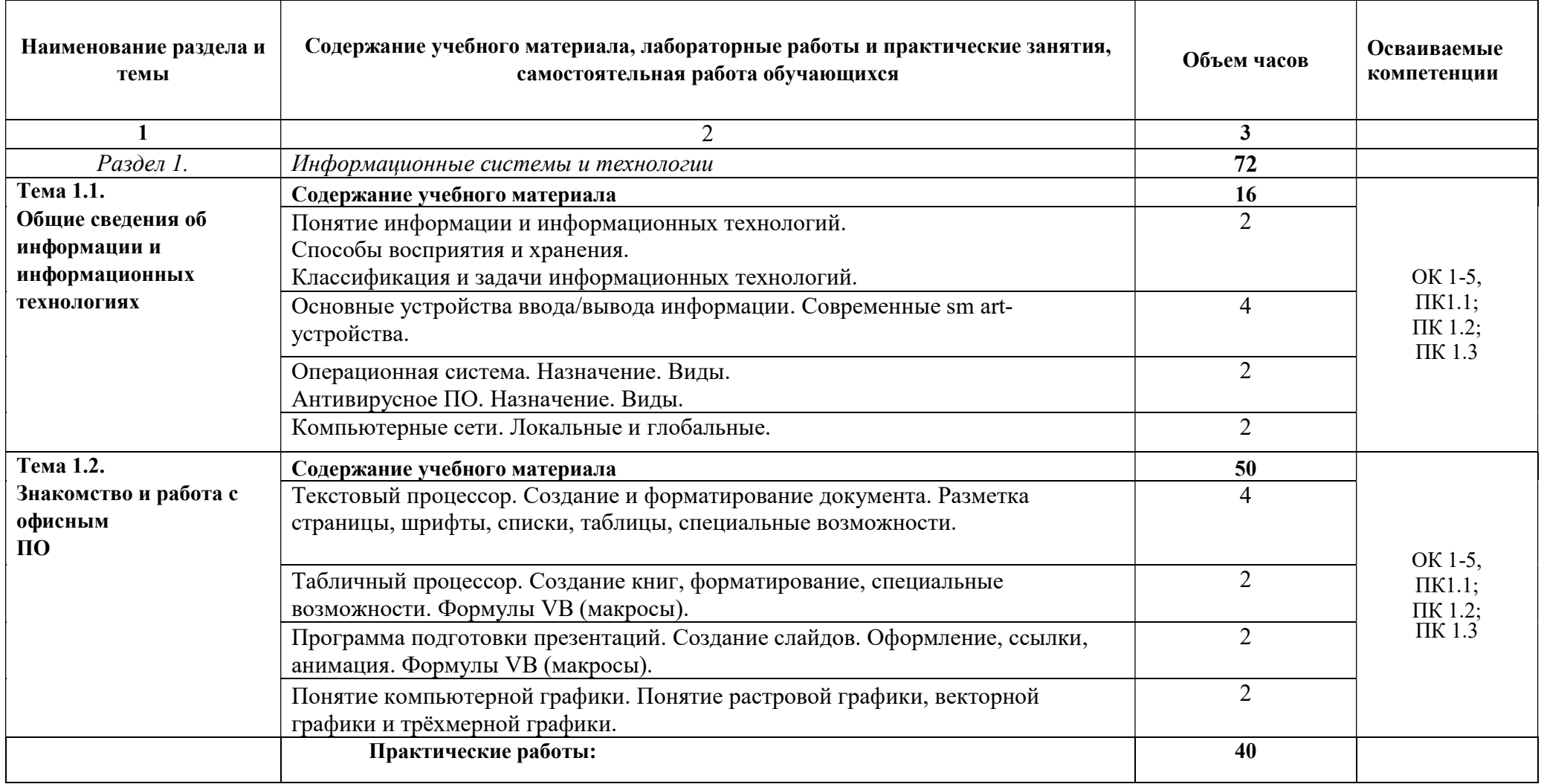

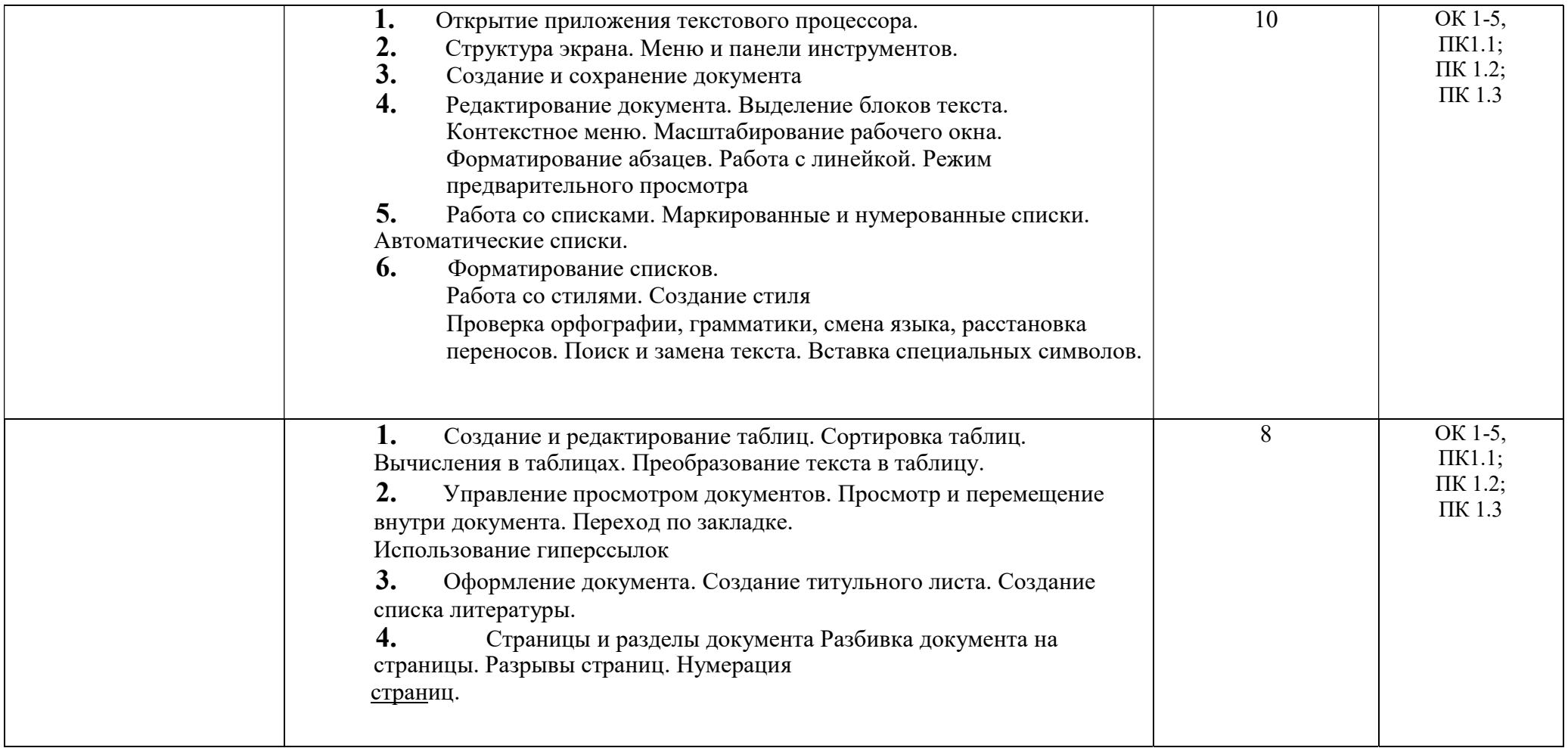

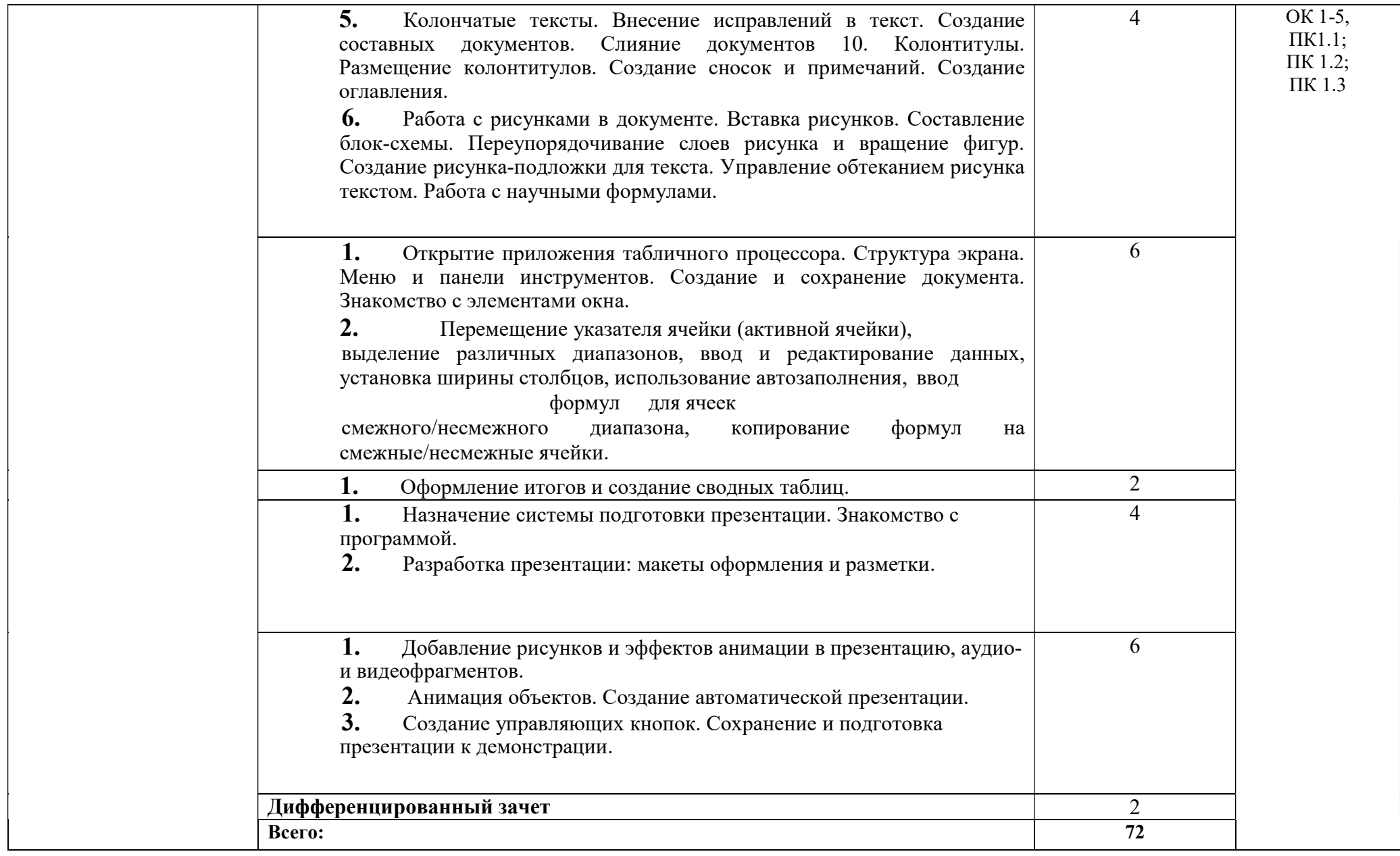

# 3. УСЛОВИЯ РЕАЛИЗАЦИИ РАБОЧЕЙ ПРОГРАММЫ УЧЕБНОЙ ДИСЦИПЛИНЫ

#### 3.1. Требования к минимальному материально-техническому обеспечению

Реализация программы дисциплины требует наличия учебного кабинета, лаборатории вычислительной техники, архитектуры персонального компьютера и периферийных устройств.

### Оборудование учебного кабинета и рабочих мест обучающихся:

- посадочные места по количеству обучающихся;
- рабочее место преподавателя;
- комплект учебно-наглядных пособий по курсу;
- комплект учебно-методической документации;
- образцы элементов аппаратного обеспечения ПК, локальных и глобальных сетей;
- образцы полиграфической продукции, созданной в прикладных программах, изучаемых в курсе;
- образцы электронной продукции, созданной в прикладных программах, изучаемых в курсе.

#### Технические средства обучения:

- компьютер с лицензионным программным обеспечением по количеству обучающихся;

- принтер,
- сканер,
- мультимедиа проектор;
- интерактивная доска;
- акустическая система (колонки, микрофон);
- модем;
- фото и видеокамера;
- локальная сеть с выходом в Интернет;
- программное обеспечение (ОС Windows, пакет MS Office, ОС Linux, пакет LibreOffice, сетевое программное обеспечение, браузеры, антивирусные программы).

### 3.2. Информационное обеспечение обучения

## Перечень рекомендуемых учебных изданий, Интернет-ресурсов, дополнительной литературы

Основные источники:

- 1. Таненбаум Э. Современные операционные системы. Питер, 2014. 1120 с.
- 2. INTUIT.ru Интернет Университет Информационных Технологий

[Электронный ресурс] - Режим доступа http://www.intuit.ru/ свободный

Дополнительные источники:

3. Иртегов Д.В. Введение в операционные системы. - СПб.: БХВ - Петербург, 2017 - 624с.

4. Леонтьев В.П. Новейшая энциклопедия персонального компьютера 2015. - М.: ОЛМА - ПРЕСС Образование, 2015. 800 с.

Олифер В.Г., Олифер Н.А. Сетевые операционные системы. - СПб.: Питер, 2015 - 539 с.

# 4. КОНТРОЛЬ И ОЦЕНКА РЕЗУЛЬТАТОВ ОСВОЕНИЯ ДИСЦИПЛИНЫ

Контроль и оценка результатов освоения дисциплины осуществляется преподавателем в процессе проведения семинарских занятий, тестирования, реферативной работы, составления конспектов.

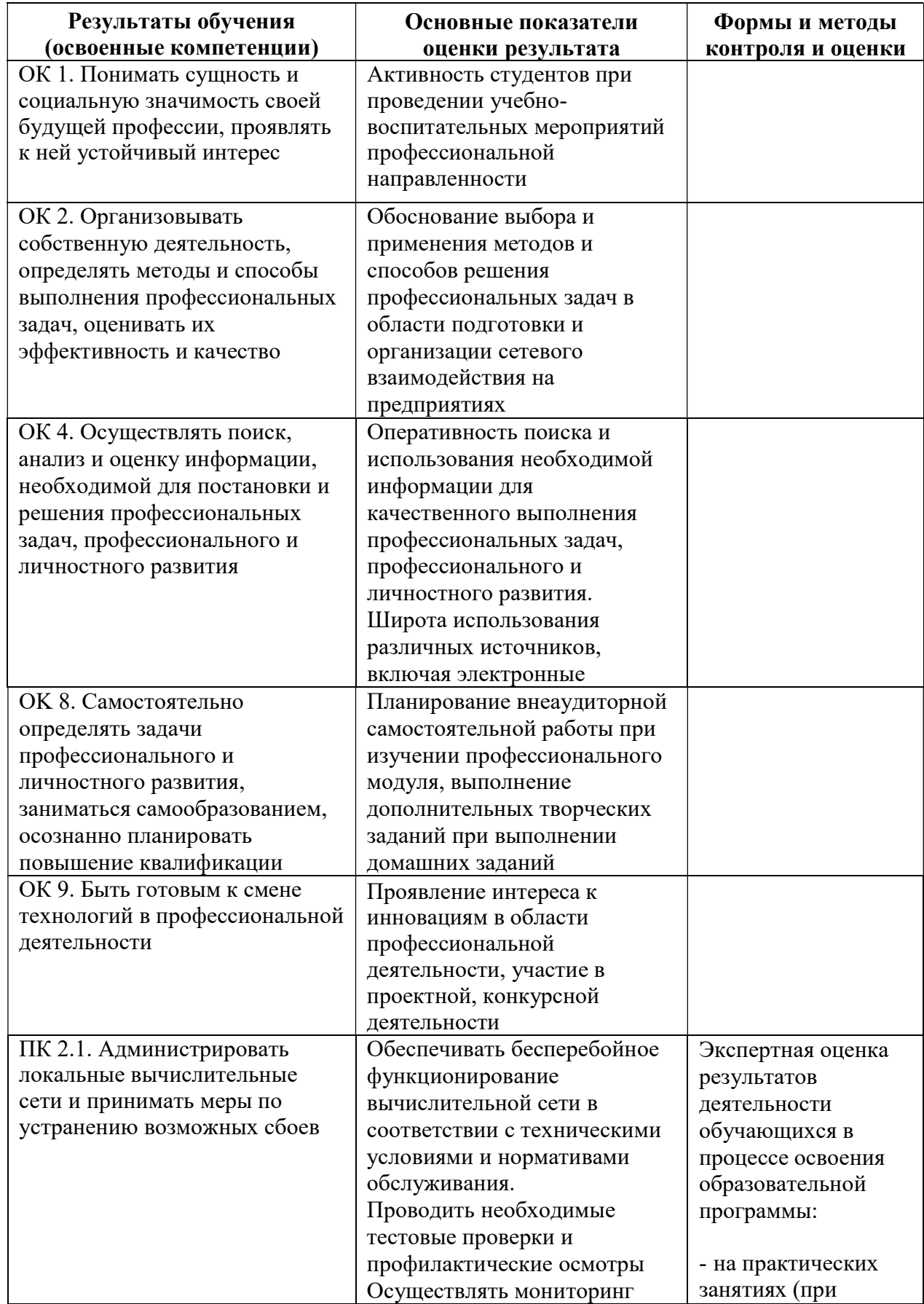

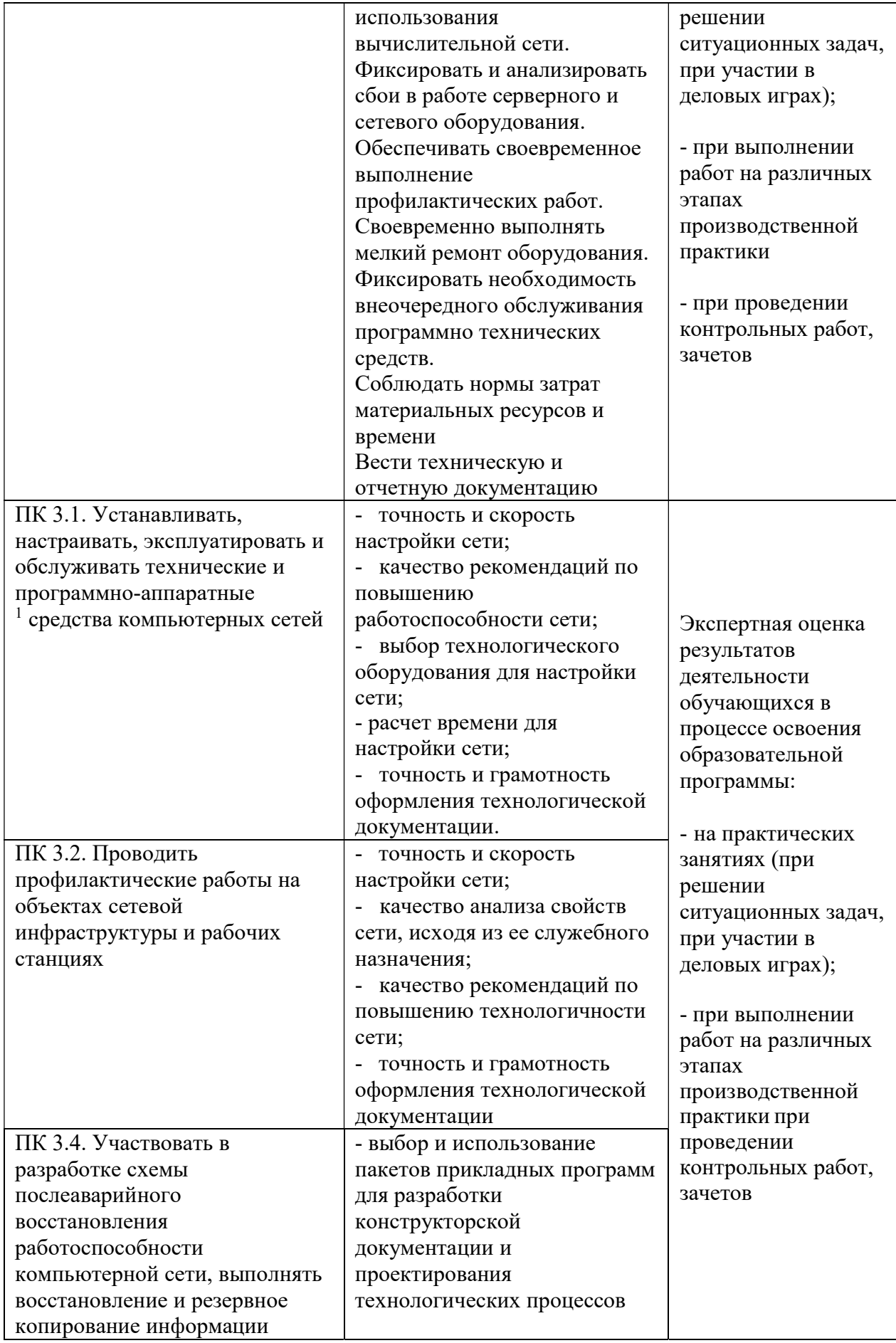

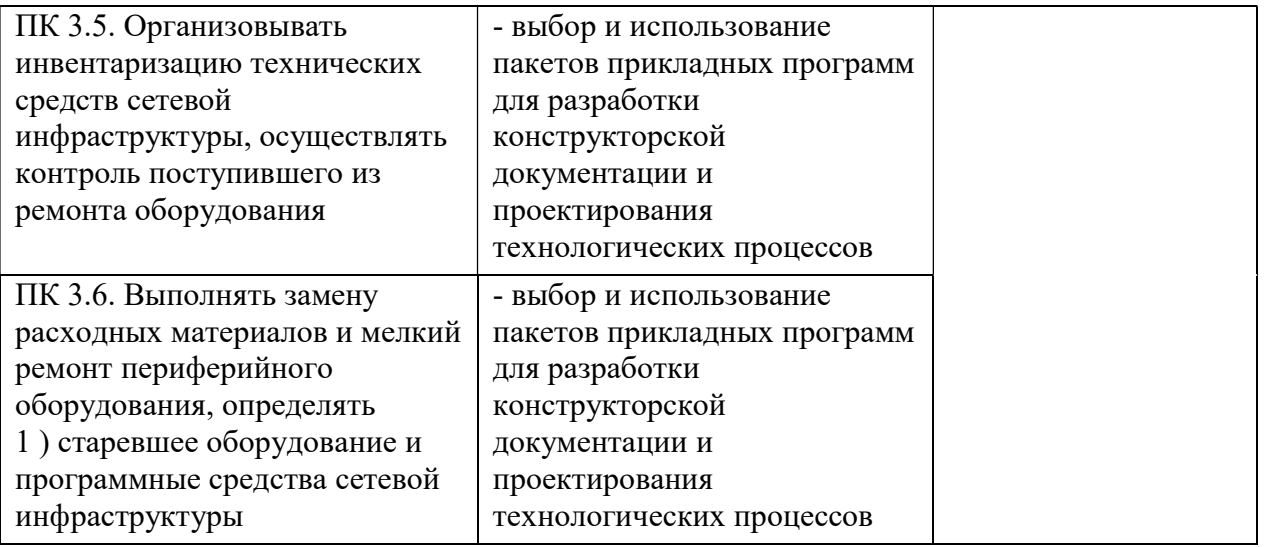